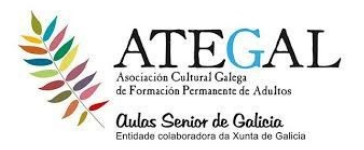

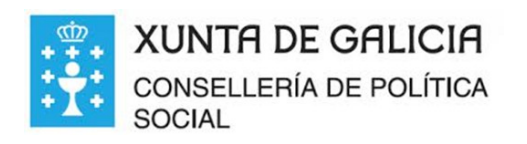

## **1 ABRIR LIBRE OFICCE O WORD**

# **2. COPIAR Y PEGAR EL SIGUIENTE TEXTO :**

Como surgieron los primates?

 Hace 40 millones de años, entre los mamíferos se desarrollaron diferentes tipos de monos llamados primates. Los primeros primates fueron animales pequeños, de hábitos nocturnos, que vivían (casi siempre) en los árboles. Con el tiempo, algunos de éstos fueron cambiando sus hábitos y características físicas: su cráneo fue mayor, creció su cerebro, podían tomar objetos con las manos, adaptarse al día y alimentarse de frutas y vegetales.

Los homínidos

Se llama así a una de las dos familias de monos en que se dividió el grupo de los primates. Mientras que en la familia del orangután, del gorila y del chimpancé no hubo cambios, hace 15 millones de años en la familia de los homínidos comenzó la evolución hasta el hombre actual

#### **3. SOMBREAR (clic izquierdo sostenido) EL TITULO...Y CAMBIAR EL TIPO DE LETRA O FUENTE POR TAHOMA… TAMAÑO 14 ...EN NEGRITA….SUBRAYADO Y COLOR AZUL**

## **4. EL PRIMER PÁRRAFO SOMBREAR Y CAMBIAR LA FUENTE A ARIAL… ITÁLICA O CURSIVA… COLOR ROJO**

## **5. SOMBREAR LA PALABRA VEGETALES DEL PRIMER PÁRRAFO CAMBIAR TAMAÑO 16 ...COLOR NEGRO**

## **6 SOMBREAR EL SEGUNDO PARRAFO… CAMBIAR LA FUENTE A VERDANA...TAMAÑO 18...EN NEGRITA….COLOR VERDE**

**7 SOMBREAR LA PALABRA CHIMPANCÉ DEL SEGUNDO PARRAFO ….CAMBIAR LA FUENTE ….. ARIAL BLACK ….TAMAÑO 18 …. NEGRITA Y CURSIVA O ITÁLICA Y COLOR AZUL** 

#### **8.IR A ARCHIVO ...GUARDAR COMO ..ESCRITORIO...NOMBRE...GUARDAR**

**8. ENVIARLO A MI CORREO ELECTRÓNICO [karolnaranjo15@gmail.com](mailto:karolnaranjo15@gmail.com) abrir su correo ...redactar o mensaje … en para a mi correo...en asunto trabajo ..luego pulsar en el icono del clip ...buscar el documento en el escritorio...seleccionar pulsando en el .. luego abrir..y cuando pase el documento en el cuadro de color azul ...enviar**